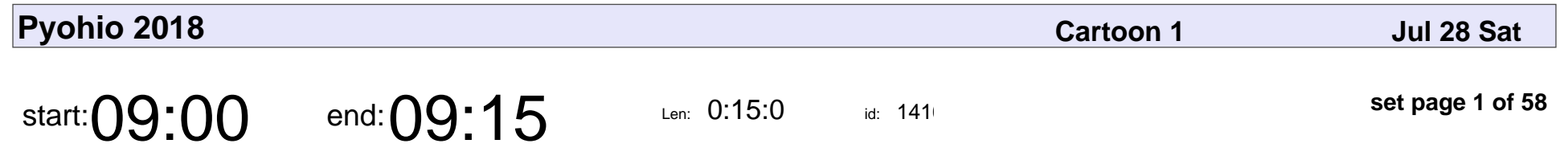

Saturday Welcome

Dave Forgac

# Saturday Welcome Dave Forgac

Veyepar: TalkSigns.rfxml

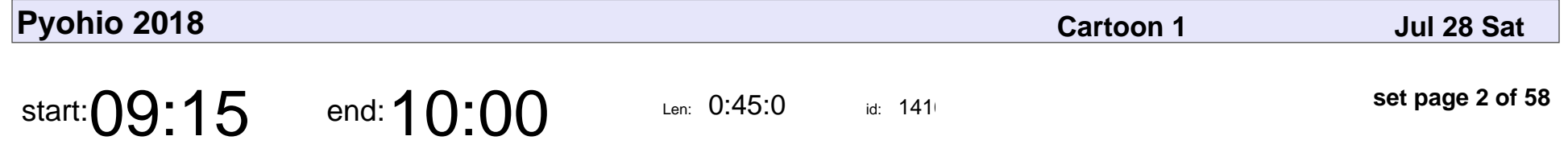

From Support to Engineering and Beyond: What to Take with You, and What to Leave Behind

Adrienne Lowe

From Support to Engineering and Beyond: What to Take with You, and What to

## Adrienne Lowe

Veyepar: TalkSigns.rfxml

**set page 2 of 58**

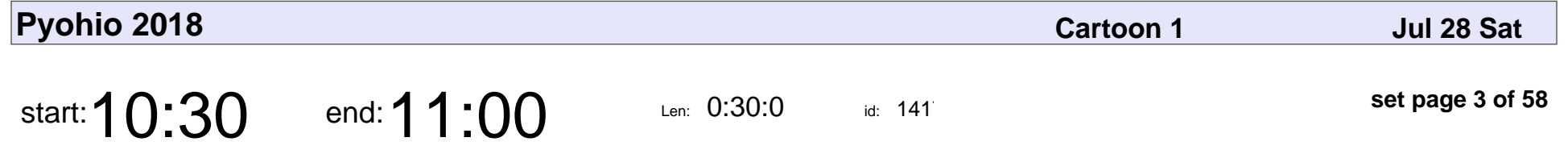

Easier Classes: Python Classes Without All the Cruft

Trey Hunner

Easier Classes: Python Classes Without All the Cruft

## Trey Hunner

Veyepar: TalkSigns.rfxml

**Pyohio 2018**

**set page 3 of 58**

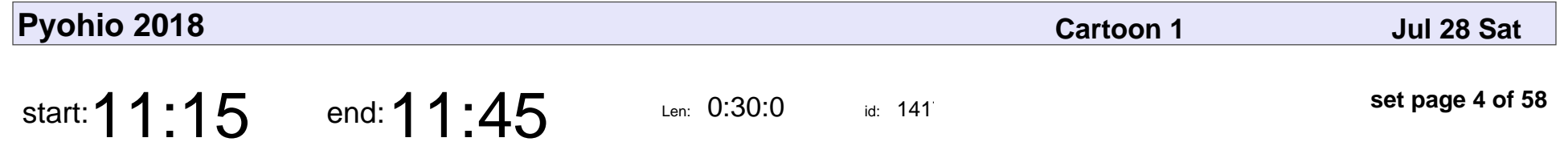

Go with the Flow: Automating Your Workflows with Airflow

Leo Guinan

Go with the Flow: Automating Your Workflows with Airflow

## Leo Guinan

Veyepar: TalkSigns.rfxml

**Pyohio 2018**

**set page 4 of 58**

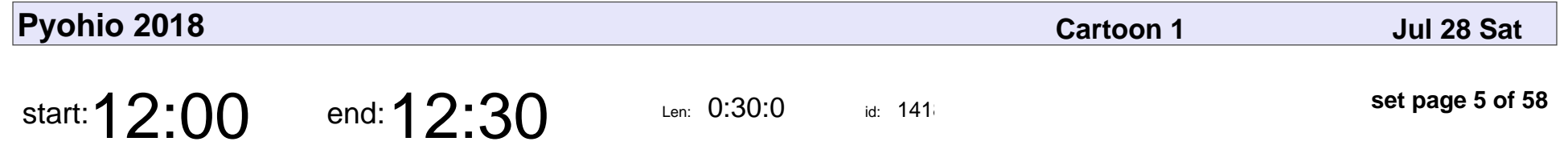

Large-Scale Recommendation System with Python and Spark

Phil Anderson

Large-Scale Recommendation System with Python and Spark

## Phil Anderson

Veyepar: TalkSigns.rfxml

**Pyohio 2018**

**set page 5 of 58**

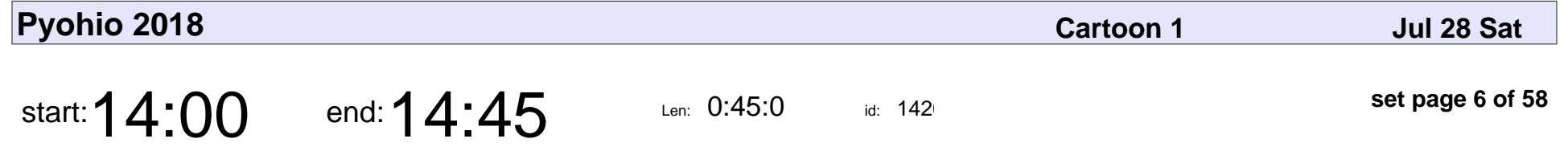

Software Engineering For Beginners: A Jr. Developer's Guide

Kojo Idrissa

Software Engineering For Beginners: A Jr. Developer's Guide

# Kojo Idrissa

Veyepar: TalkSigns.rfxml

**Pyohio 2018**

**set page 6 of 58**

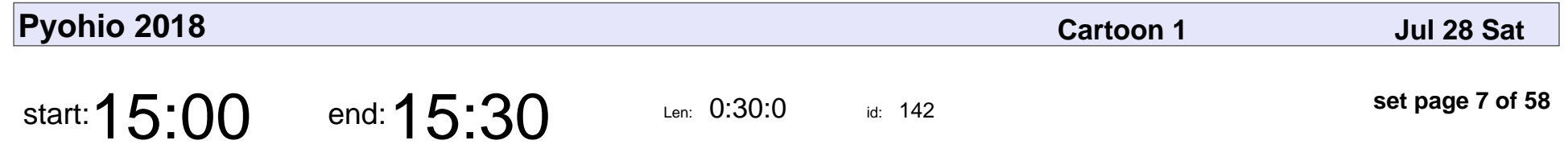

You Can Do Deep Learning!

William Horton

#### You Can Do Deep Learning!

## William Horton

Veyepar: TalkSigns.rfxml

**Pyohio 2018**

**set page 7 of 58**

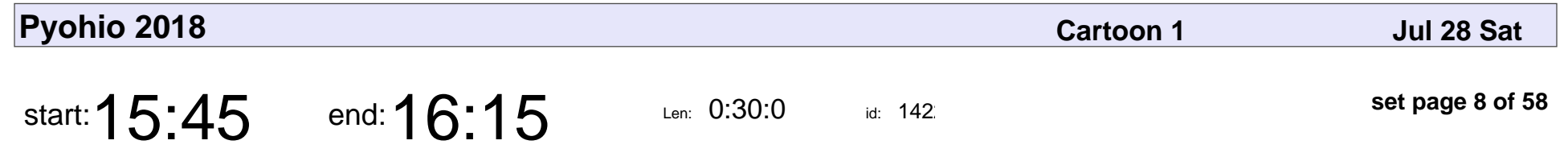

Going Passwordless

Jon Banafato

# Going Passwordless Jon Banafato

Veyepar: TalkSigns.rfxml

**Pyohio 2018**

**set page 8 of 58**

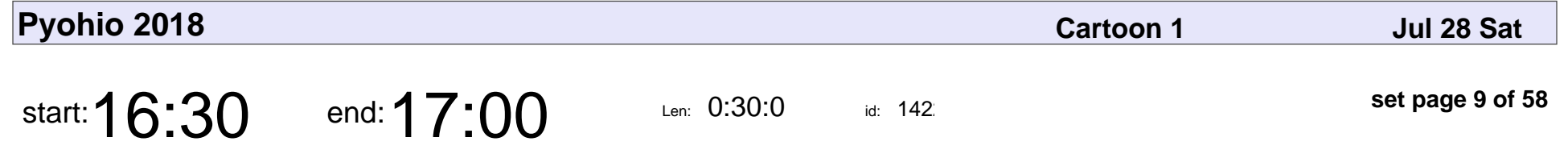

An Only One Step Ahead Guide for Machine Learning Projects

Chang Hsin Lee

An Only One Step Ahead Guide for Machine Learning Projects

## Chang Hsin Lee

Veyepar: TalkSigns.rfxml

**Pyohio 2018**

**set page 9 of 58**

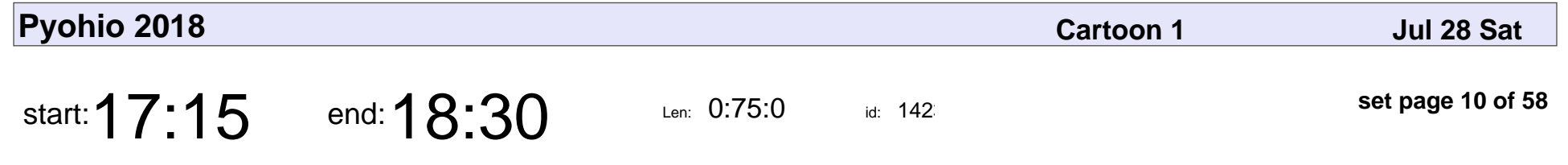

Saturday Lightning Talks

Dave Forgac

#### Saturday Lightning Talks

# Dave Forgac

Veyepar: TalkSigns.rfxml

**set page 10 of 58**

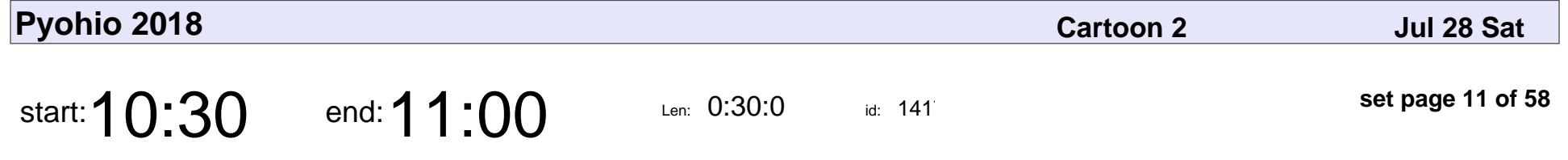

A Hands-On Guide to Teaching Programming with GitHub, Travis CI, and Python

Gregory M. Kapfhammer

#### A Hands-On Guide to Teaching Programming with GitHub, Travis CI, and Pyth

### Gregory M. Kapfhamme

Veyepar: TalkSigns.rfxml

**Pyohio 2018**

**set page 11 of 58**

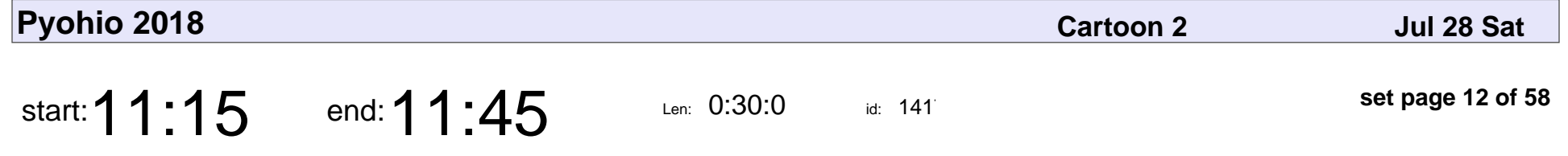

Smart and Simple Data Driven Hydroponic Sensing Applications Using Python, Flask & Raspberry Pi

Bethany Poulin

Smart and Simple Data Driven Hydroponic Sensing Applications Using Python

## Bethany Poulin

Veyepar: TalkSigns.rfxml

**set page 12 of 58**

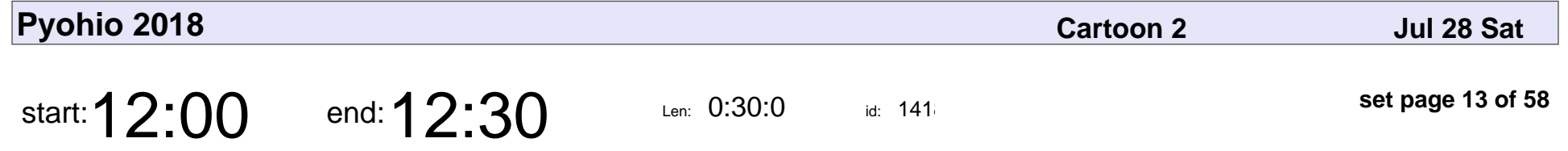

Exploration of Neural-Gestural Interfaces for the Control of Robots

Rebecca Oet, Melissa Kazazic

Exploration of Neural-Gestural Interfaces for the Control of Robots

#### Rebecca Oet, Melissa Kazazic

Veyepar: TalkSigns.rfxml

**Pyohio 2018**

**set page 13 of 58**

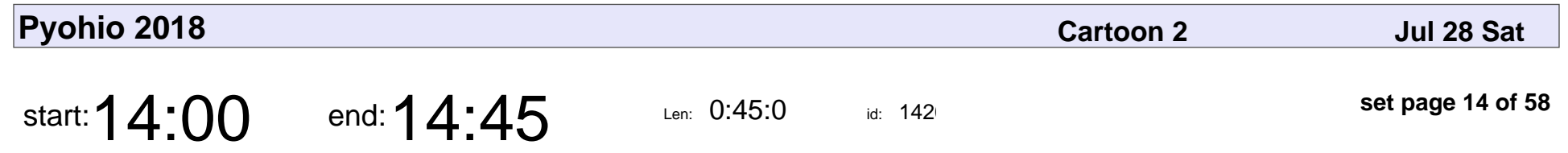

Making Games

Piper Thunstrom

# Making Games

## Piper Thunstrom

Veyepar: TalkSigns.rfxml

**set page 14 of 58**

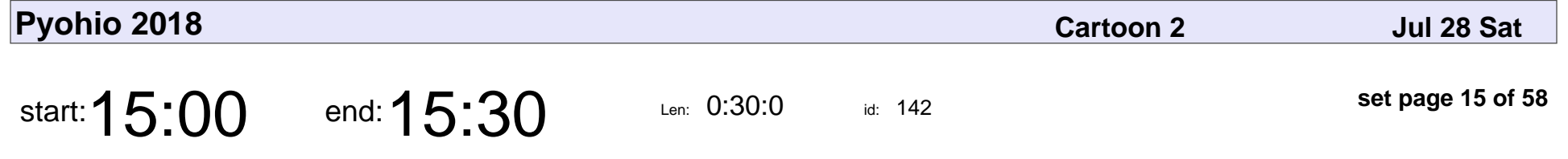

Generating Music with Python and FoxDot

Jessica Garson

Generating Music with Python and FoxDot

## Jessica Garson

Veyepar: TalkSigns.rfxml

**Pyohio 2018**

**set page 15 of 58**

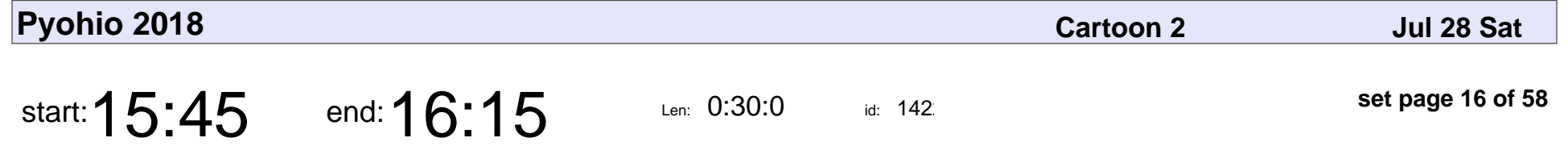

Egad! How Do We Start Writing (Better) Tests?

Andrew Knight

Egad! How Do We Start Writing (Better) Tests?

## Andrew Knight

Veyepar: TalkSigns.rfxml

**set page 16 of 58**

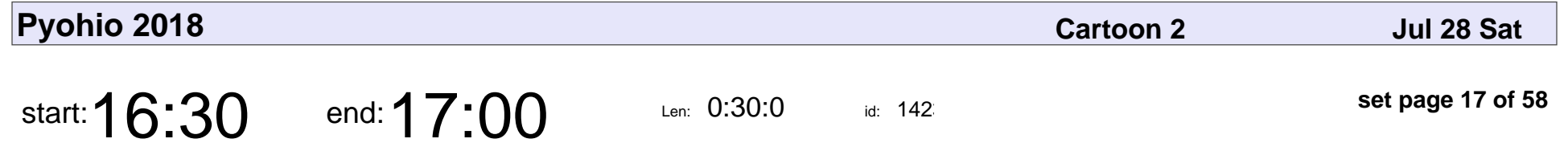

Automated Regression Testing with Splinter and Jupyter

Jace Browning

Automated Regression Testing with Splinter and Jupyter

## Jace Browning

Veyepar: TalkSigns.rfxml

**set page 17 of 58**

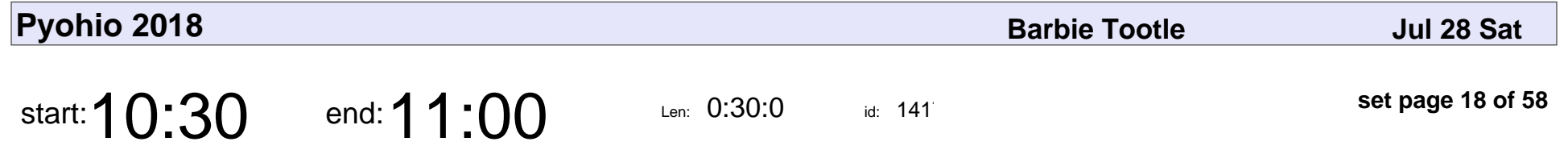

Reproducible Environments for Reproducible Results

Dana Walker, Bihan Zhang

Reproducible Environments for Reproducible Results

#### Dana Walker, Bihan Zhang

Veyepar: TalkSigns.rfxml

**Pyohio 2018**

**set page 18 of 58**

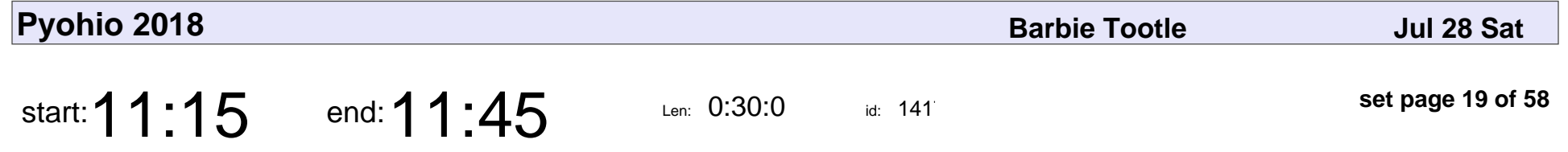

The Modern Command-Line Tool Stack: Pipenv, Click, and Friends

Matt Behrens

The Modern Command-Line Tool Stack: Pipenv, Click, and Friends

## Matt Behrens

Veyepar: TalkSigns.rfxml

**set page 19 of 58**

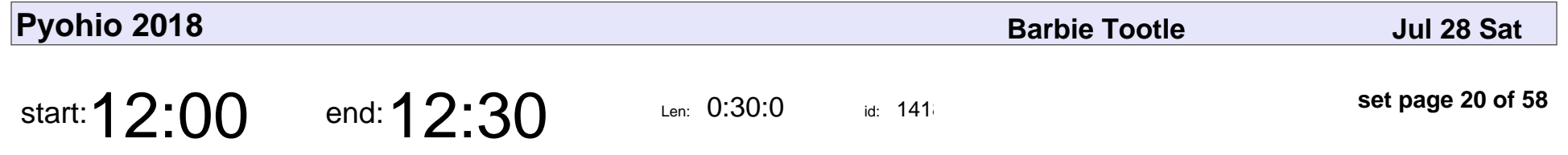

Customizing Sphinx: Simple, Normal, and Hard

Paul Everitt

Customizing Sphinx: Simple, Normal, and Hard

## Paul Everitt

Veyepar: TalkSigns.rfxml

**Pyohio 2018**

**set page 20 of 58**

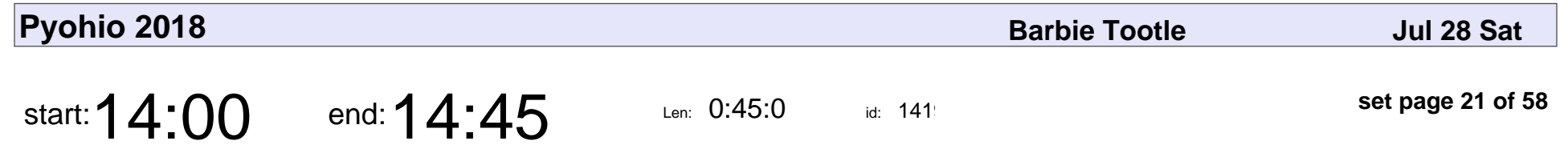

Give Feedback Fearlessly

Aisha Blake

#### Give Feedback Fearlessly

## Aisha Blake

Veyepar: TalkSigns.rfxml

**set page 21 of 58**

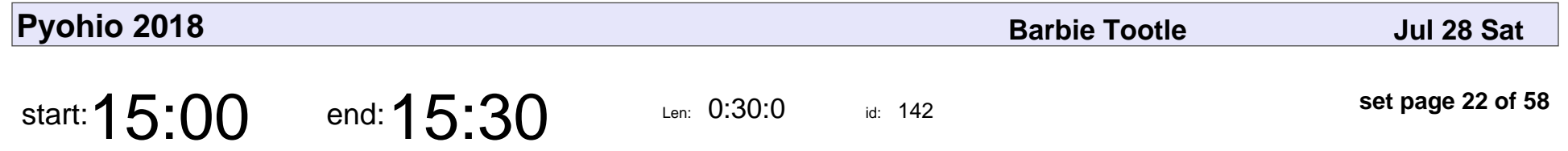

Inside the Cheeseshop: How Python Packaging Works

Dustin Ingram

Inside the Cheeseshop: How Python Packaging Works

## Dustin Ingram

Veyepar: TalkSigns.rfxml

**Pyohio 2018**

**set page 22 of 58**

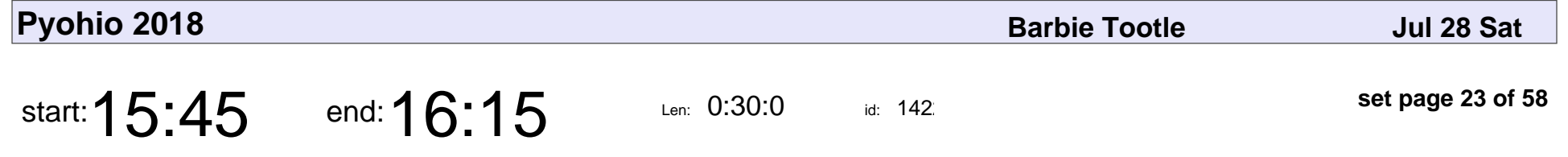

Building a Twitter Metadata Scraper: Learnings from Working with a New Twitter API

Elizabeth Wehner

Building a Twitter Metadata Scraper: Learnings from Working with a New Twitt

### Elizabeth Wehner

Veyepar: TalkSigns.rfxml

**set page 23 of 58**

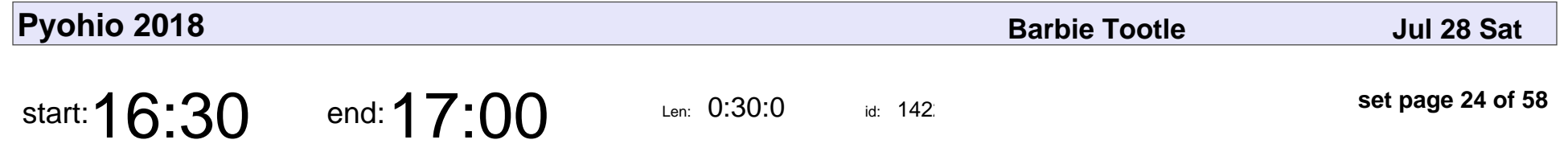

Conversational Interfaces for Chatbots and Artificial Intelligence

Don Holloway

Conversational Interfaces for Chatbots and Artificial Intelligence

## Don Holloway

Veyepar: TalkSigns.rfxml

**set page 24 of 58**

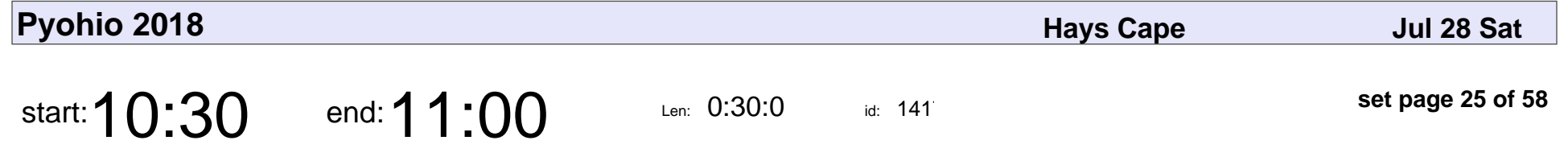

Guide to Software Engineering for Visually Impaired

Abrar Sheikh

Guide to Software Engineering for Visually Impaired

## Abrar Sheikh

Veyepar: TalkSigns.rfxml

**Pyohio 2018**

**set page 25 of 58**

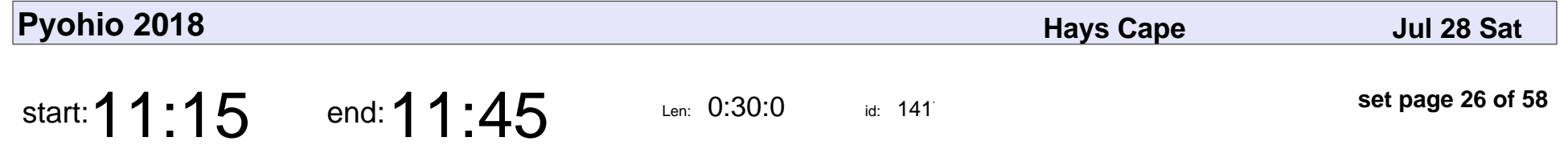

Playtime in the Dunders: Mastering Python with Misfit Objects

Eric Appelt

Playtime in the Dunders: Mastering Python with Misfit Objects

# Eric Appelt

Veyepar: TalkSigns.rfxml

**Pyohio 2018**

**set page 26 of 58**

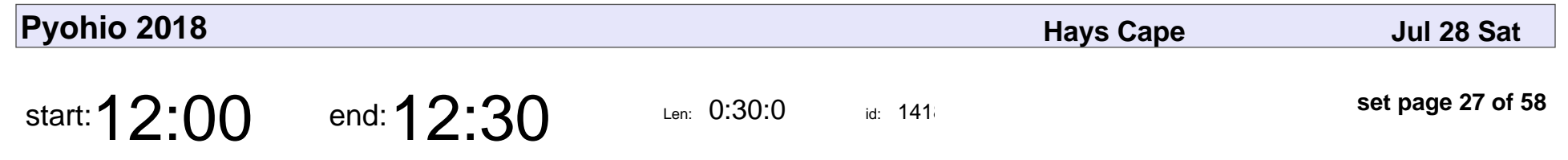

Advanced Pickle Security

lvh

#### Advanced Pickle Security

# lvh

Veyepar: TalkSigns.rfxml

**Pyohio 2018**

**set page 27 of 58**

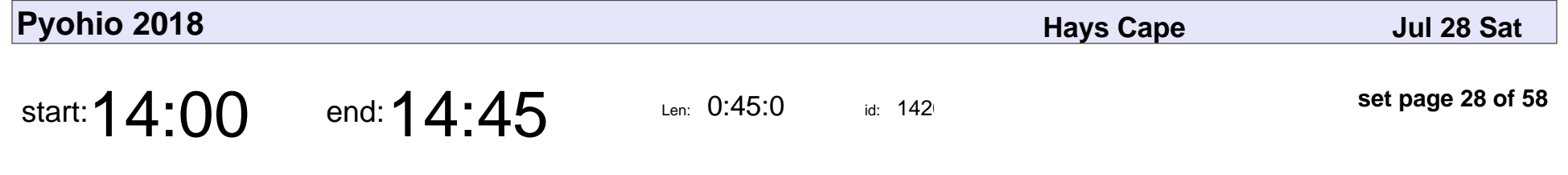

How to Build a Plan to Migrate to Python 3

Philip Semanchuk

#### How to Build a Plan to Migrate to Python 3

## Philip Semanchuk

Veyepar: TalkSigns.rfxml

**set page 28 of 58**

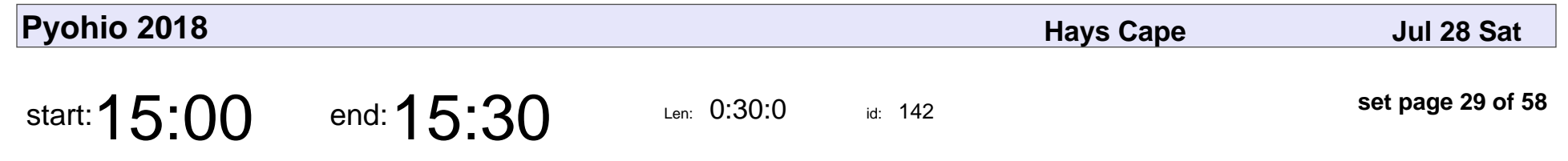

You Don't Need That!

Christopher Neugebauer

## You Don't Need That! Christopher Neugebauer

Veyepar: TalkSigns.rfxml

**set page 29 of 58**

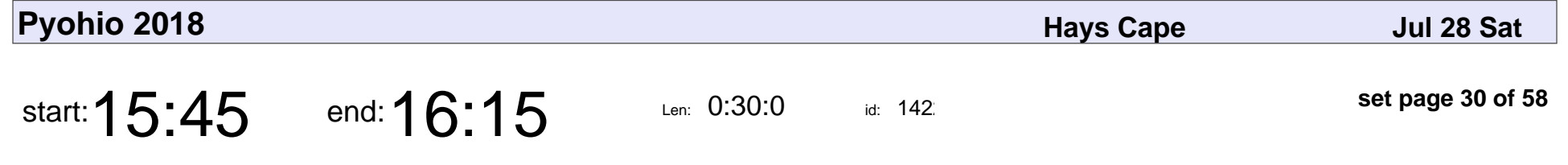

Serverless Anywhere, Including On-Prem

Don Schenck

#### Serverless Anywhere, Including On-Prem

## Don Schenck

Veyepar: TalkSigns.rfxml

**Pyohio 2018**

**set page 30 of 58**

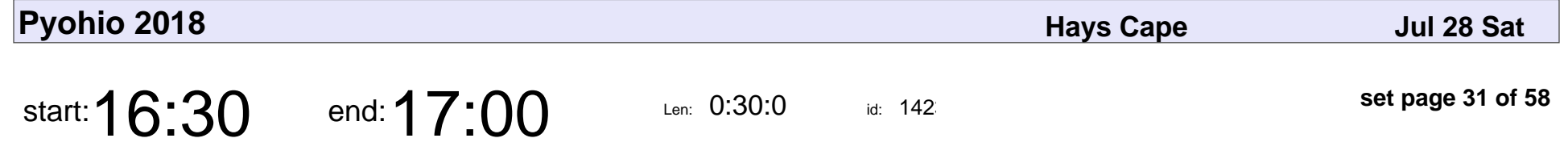

Tracking the International Space Station in Django with Redis-Queue and RQ Scheduler

Samuel Agnew

Tracking the International Space Station in Django with Redis-Queue and RQ \;

## Samuel Agnew

Veyepar: TalkSigns.rfxml

**set page 31 of 58**

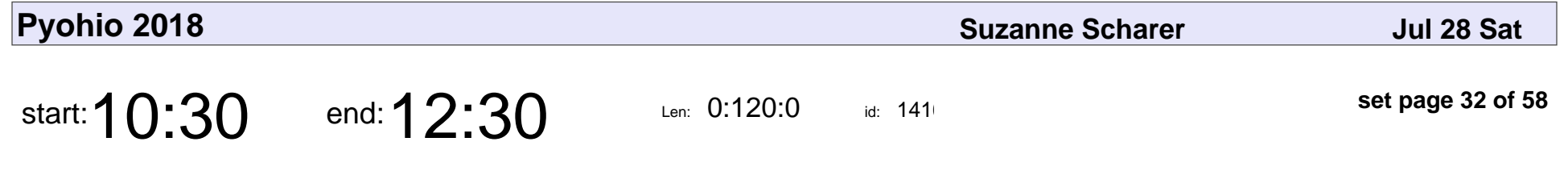

Natural Language Processing in Python

Alice Zhao

Natural Language Processing in Python

## Alice Zhao

Veyepar: TalkSigns.rfxml

**Pyohio 2018**

**set page 32 of 58**

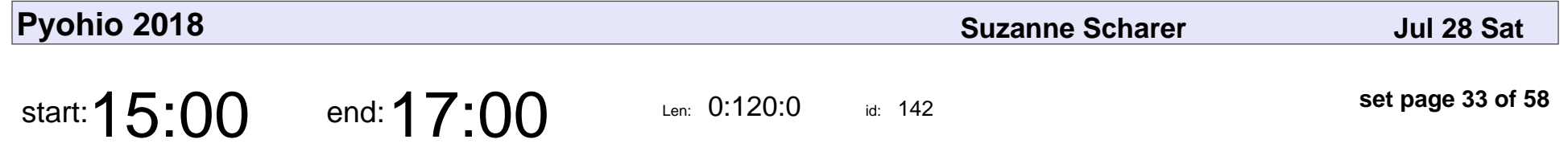

A Beginner's Guide to Tackling Recursion

Al Sweigart

A Beginner's Guide to Tackling Recursion

# Al Sweigart

Veyepar: TalkSigns.rfxml

**set page 33 of 58**

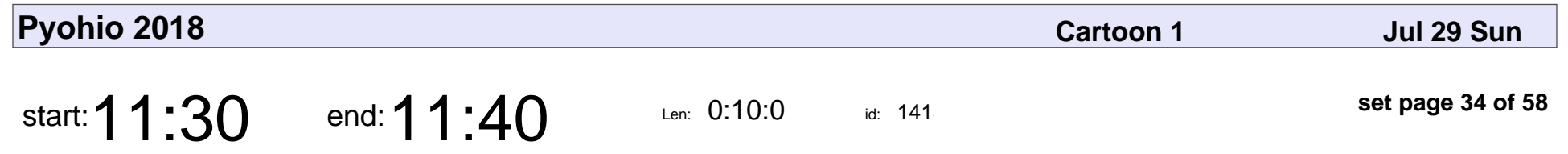

Sunday Welcome

Dave Forgac

# Sunday Welcom Dave Forgac

Veyepar: TalkSigns.rfxml

**set page 34 of 58**

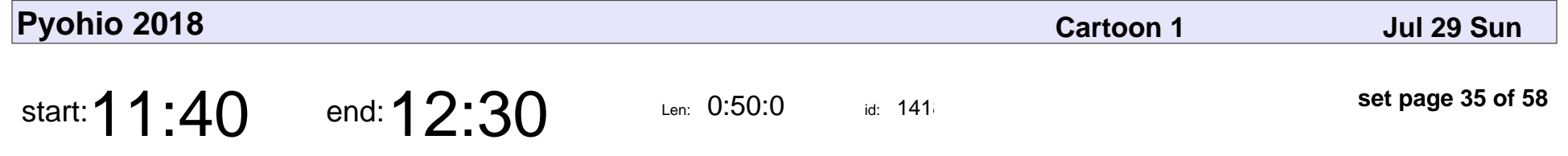

Now is better than Never: What the Zen of Python can teach us about Data Ethics

Lorena Mesa

Now is better than Never: What the Zen of Python can teach us about Data Ethics

## Lorena Mesa

Veyepar: TalkSigns.rfxml

**set page 35 of 58**

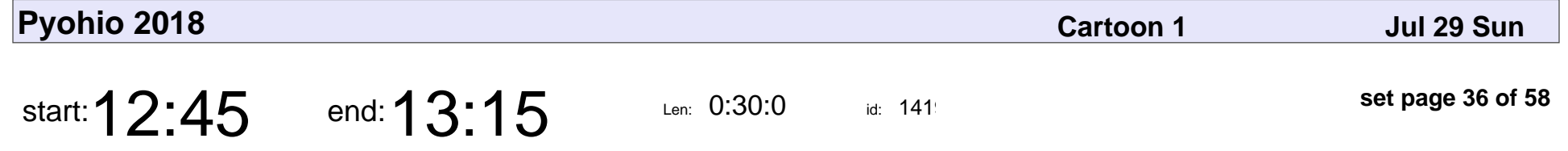

Penetration Testing The Dev Interview: Attacks to Ace Interviews and Defenses to Build Better Teams

Wes Winham

Penetration Testing The Dev Interview: Attacks to Ace Interviews and Defense

## Wes Winham

Veyepar: TalkSigns.rfxml

**set page 36 of 58**

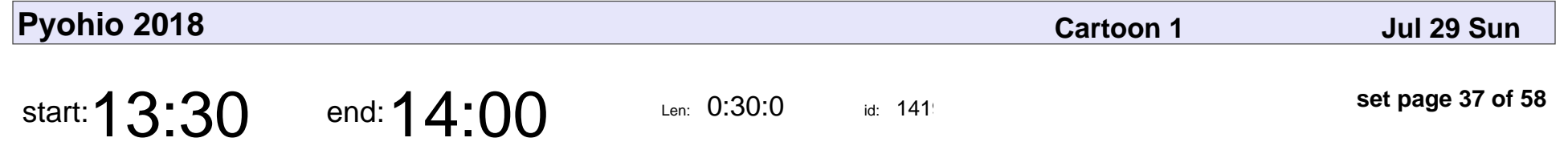

How I Learned to Code with My Dad

Alexander Preston, Hank Preston

How I Learned to Code with My Dad

#### Alexander Preston, Hank Preston

Veyepar: TalkSigns.rfxml

**Pyohio 2018**

**set page 37 of 58**

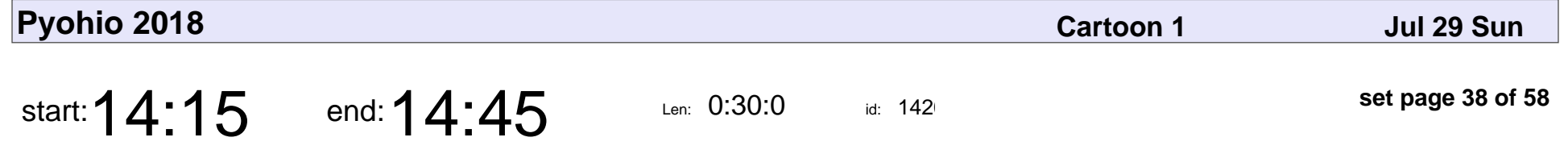

A Son, a Father, and a Computer - How I'm Using Tech to Ease the Suffering of my Dying Father

Greg Svoboda

A Son, a Father, and a Computer - How I'm Using Tech to Ease the Suffering of

# Greg Svoboda

Veyepar: TalkSigns.rfxml

**set page 38 of 58**

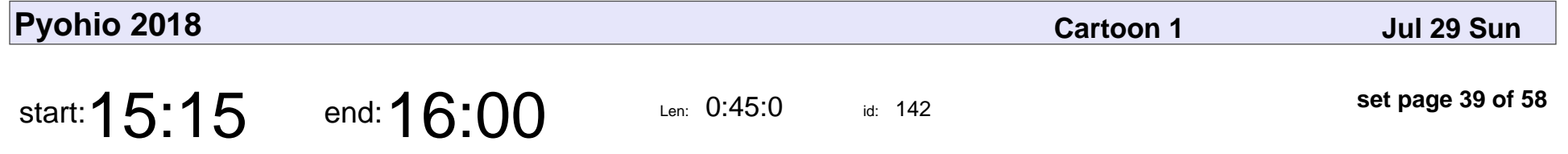

Useful Python Libraries for Network Engineers

Hank Preston

#### Useful Python Libraries for Network Engineers

## Hank Preston

Veyepar: TalkSigns.rfxml

**Pyohio 2018**

**set page 39 of 58**

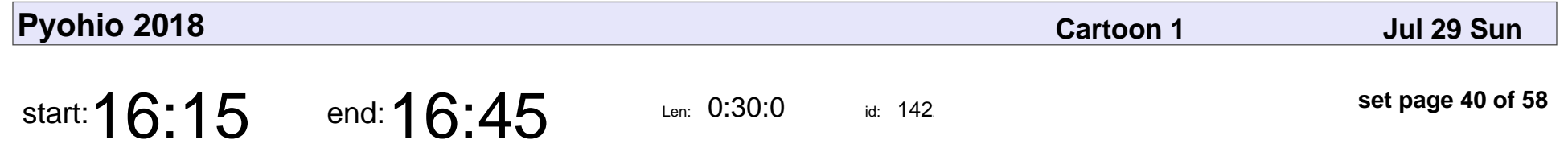

Pandas on Jupyter: Improving Your Data Analysis Workflow

Nick Macro

Pandas on Jupyter: Improving Your Data Analysis Workflow

## Nick Macro

Veyepar: TalkSigns.rfxml

**Pyohio 2018**

**set page 40 of 58**

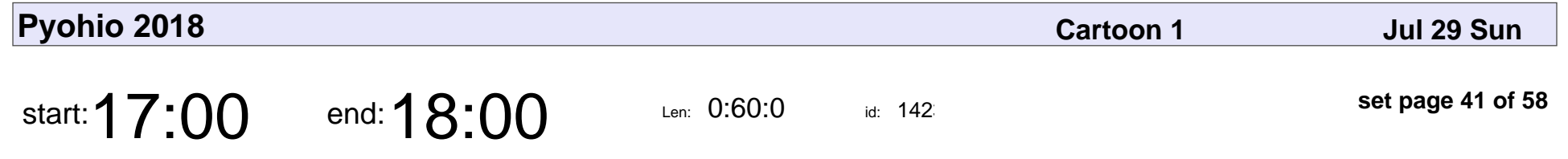

Sunday Lightning Talks

Dave Forgac

# Sunday Lightning Talks Dave Forgac

Veyepar: TalkSigns.rfxml

**set page 41 of 58**

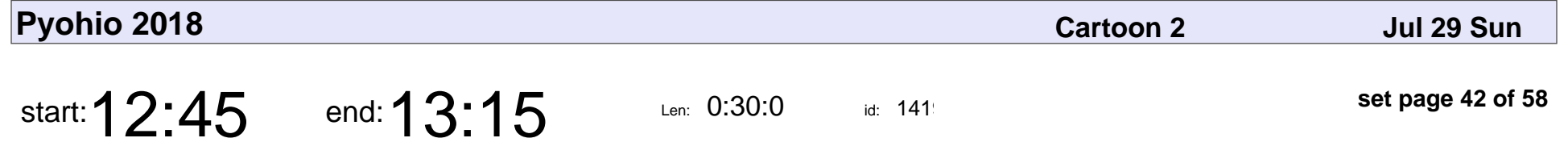

An Intuitive Grasp of RegEx's in Python

Tom Fetherston

#### An Intuitive Grasp of RegEx's in Python

### Tom Fetherston

Veyepar: TalkSigns.rfxml

**Pyohio 2018**

**set page 42 of 58**

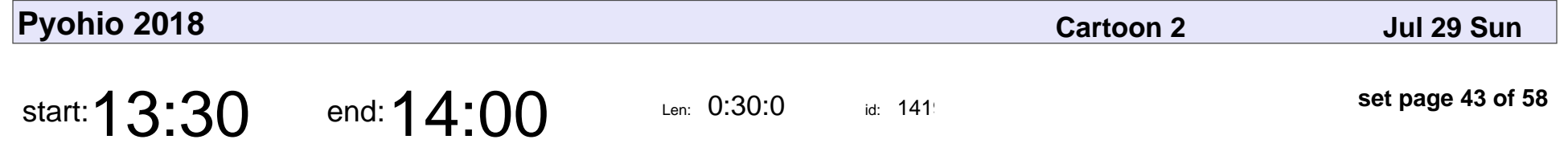

Python in Serverless Architectures

Daniel Lindeman

Python in Serverless Architectures

### Daniel Lindeman

Veyepar: TalkSigns.rfxml

**Pyohio 2018**

**set page 43 of 58**

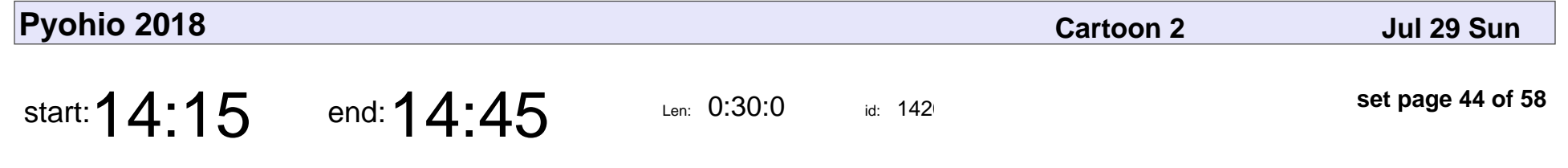

Containers Without the Magic

Vince Salvino

#### Containers Without the Magic

## Vince Salvino

Veyepar: TalkSigns.rfxml

**set page 44 of 58**

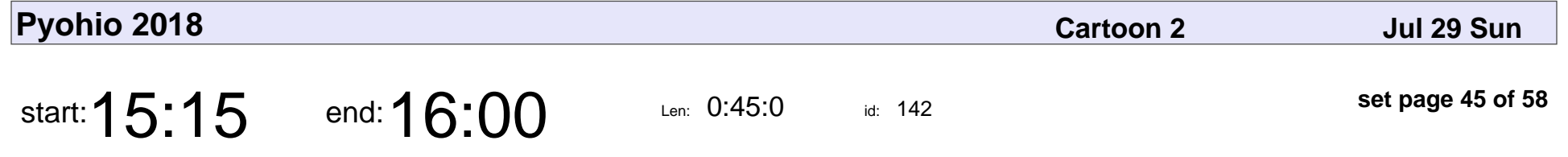

Cheating on Your Math Homework with SymPy

John Cassidy

#### Cheating on Your Math Homework with SymPy

## John Cassidy

Veyepar: TalkSigns.rfxml

**set page 45 of 58**

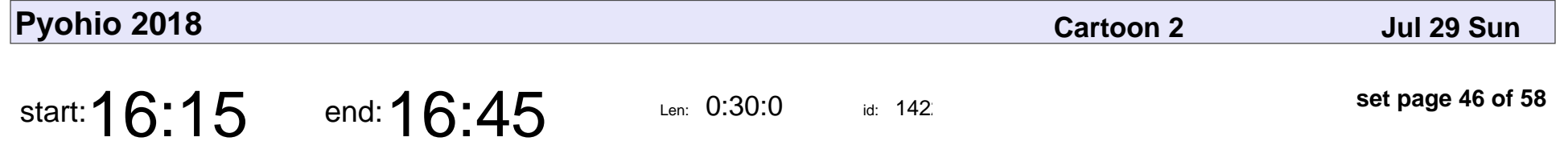

Solving an NP-Hard Problem for Fun and Profit

Raymond Chandler III

#### Solving an NP-Hard Problem for Fun and Profit

### Raymond Chandler III

Veyepar: TalkSigns.rfxml

**Pyohio 2018**

**set page 46 of 58**

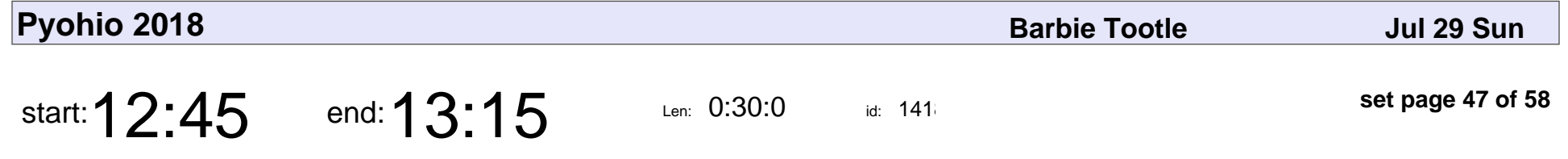

Python, Robotics, OpenCV and Vision

Robert Seward

Python, Robotics, OpenCV and Vision

## Robert Seward

Veyepar: TalkSigns.rfxml

**Pyohio 2018**

**set page 47 of 58**

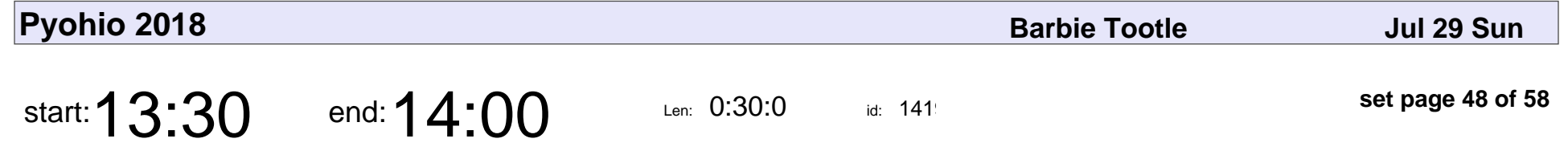

Build GUIs with Python and Glade

Terry Howald

#### Build GUIs with Python and Glade

## Terry Howald

Veyepar: TalkSigns.rfxml

**Pyohio 2018**

**set page 48 of 58**

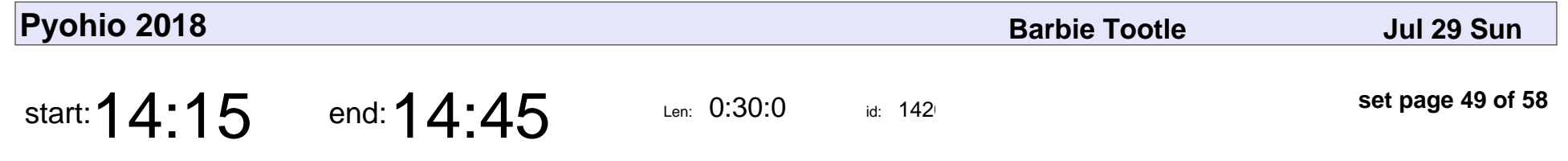

Duck Typing Is For The Birds

Brad Hurley

#### Duck Typing Is For The Birds

# Brad Hurley

Veyepar: TalkSigns.rfxml

**Pyohio 2018**

**set page 49 of 58**

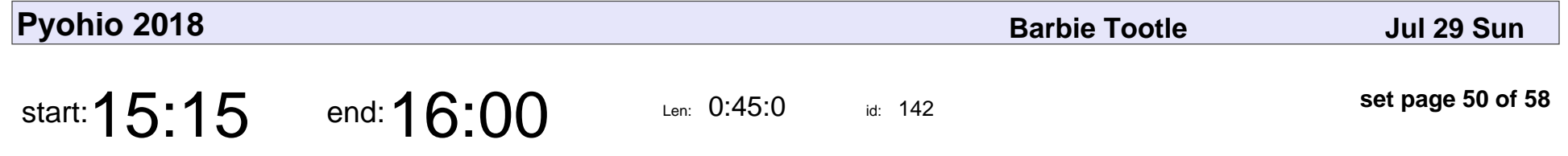

Distributed Software (with Python)

Alexandru Barbur

Distributed Software (with Python)

### Alexandru Barbur

Veyepar: TalkSigns.rfxml

**set page 50 of 58**

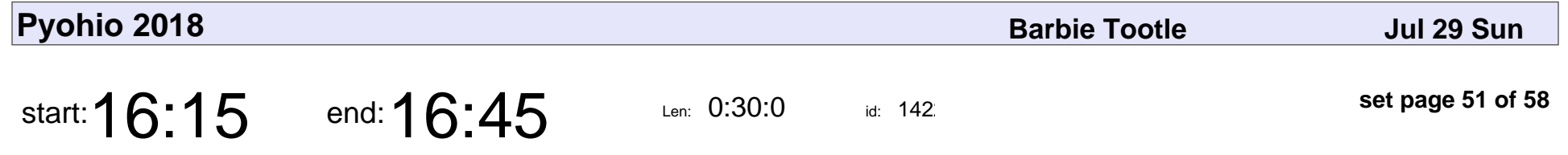

Oh the Places You'll Go to Find Memory Leaks

Ilya Gotfryd

Oh the Places You'll Go to Find Memory Leaks

# Ilya Gotfryd

Veyepar: TalkSigns.rfxml

**Pyohio 2018**

**set page 51 of 58**

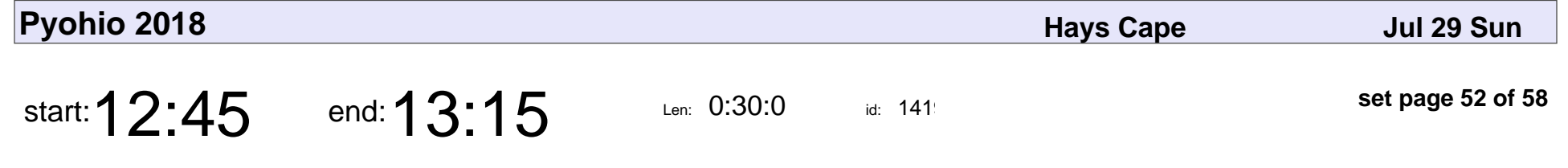

Community - From the Inside Out

Yarko Tymciurak

#### Community - From the Inside Out

## Yarko Tymciurak

Veyepar: TalkSigns.rfxml

**Pyohio 2018**

**set page 52 of 58**

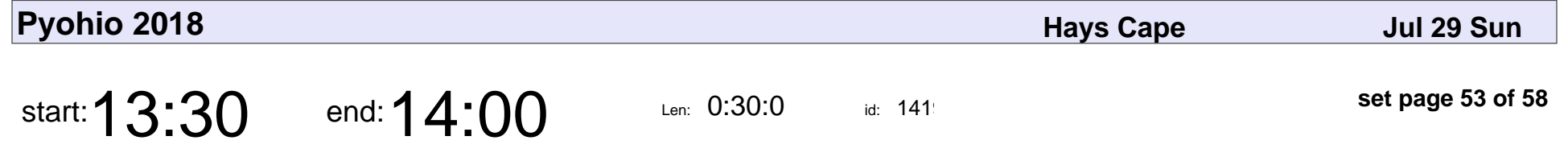

Auditing Your Site for Accessibility: Now What?

Kat Passen

Auditing Your Site for Accessibility: Now What?

## Kat Passen

Veyepar: TalkSigns.rfxml

**Pyohio 2018**

**set page 53 of 58**

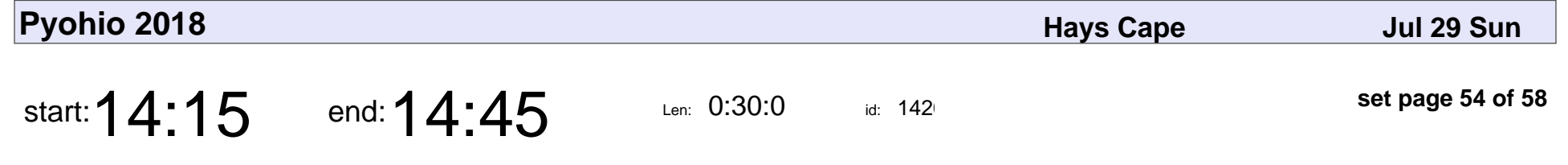

CSS as a Service: Maintaining Style

Shay Howe

#### CSS as a Service: Maintaining Style

# Shay Howe

Veyepar: TalkSigns.rfxml

**Pyohio 2018**

**set page 54 of 58**

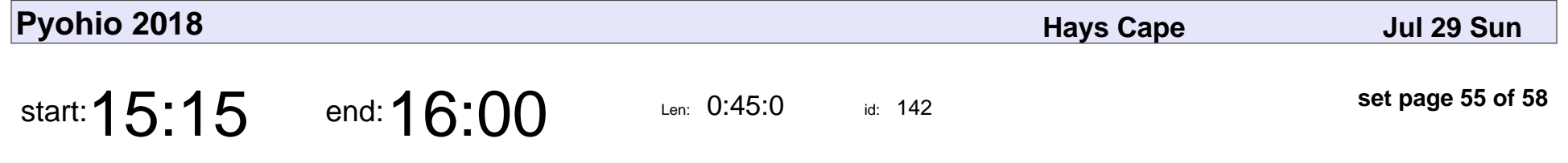

Bit Splotches: Dot Matrix Printing with Python

Thomas Winningham

Bit Splotches: Dot Matrix Printing with Python

### Thomas Winningham

Veyepar: TalkSigns.rfxml

**set page 55 of 58**

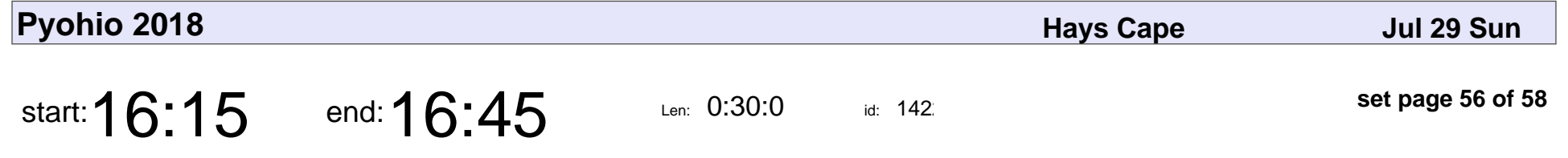

Creating an IoT Baseball Scoreboard with Python

Christian Wyglendowski

Creating an IoT Baseball Scoreboard with Python

### Christian Wyglendowski

Veyepar: TalkSigns.rfxml

**Pyohio 2018**

**set page 56 of 58**

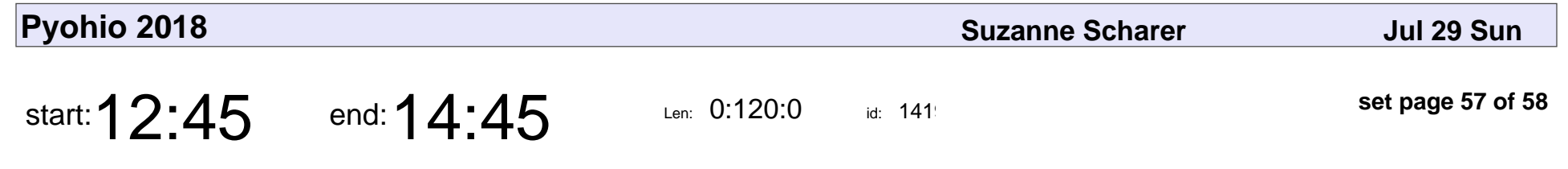

Welcome to CircuitPython!

Kattni Rembor

#### Welcome to CircuitPython!

## Kattni Rembor

Veyepar: TalkSigns.rfxml

**set page 57 of 58**

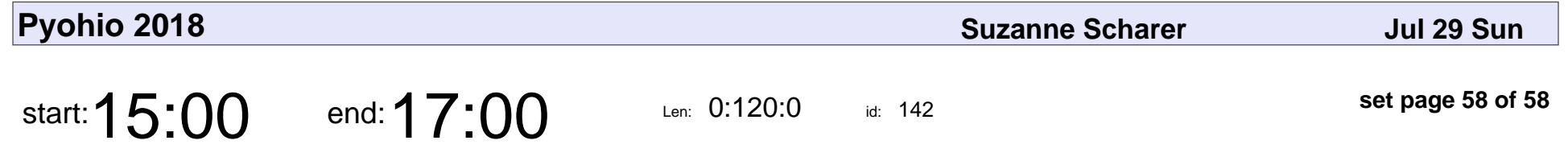

Intro to Automation Using StackStorm and Python

Nick Maludy

Intro to Automation Using StackStorm and Python

# Nick Maludy

Veyepar: TalkSigns.rfxml

**set page 58 of 58**